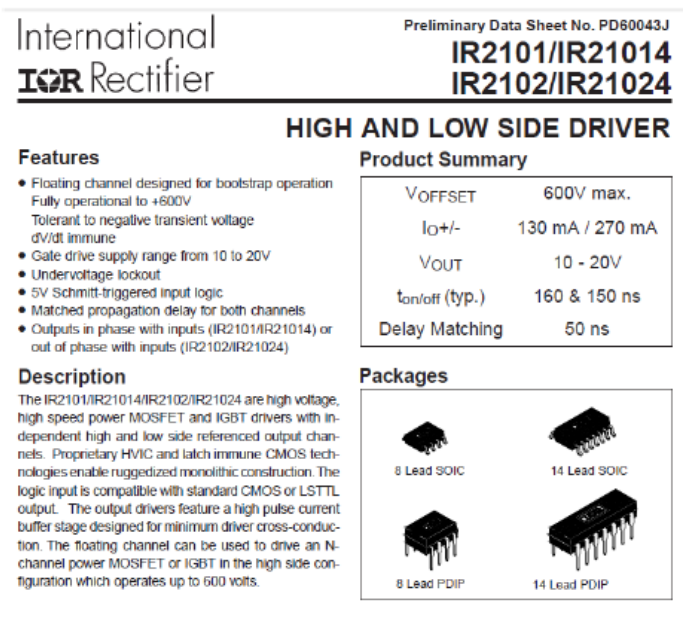

# Por Eng. Roberto Bairros dos Santos

[www.bairrospd.com](http://www.bairrospd.com/)

Data: 29/11/2016

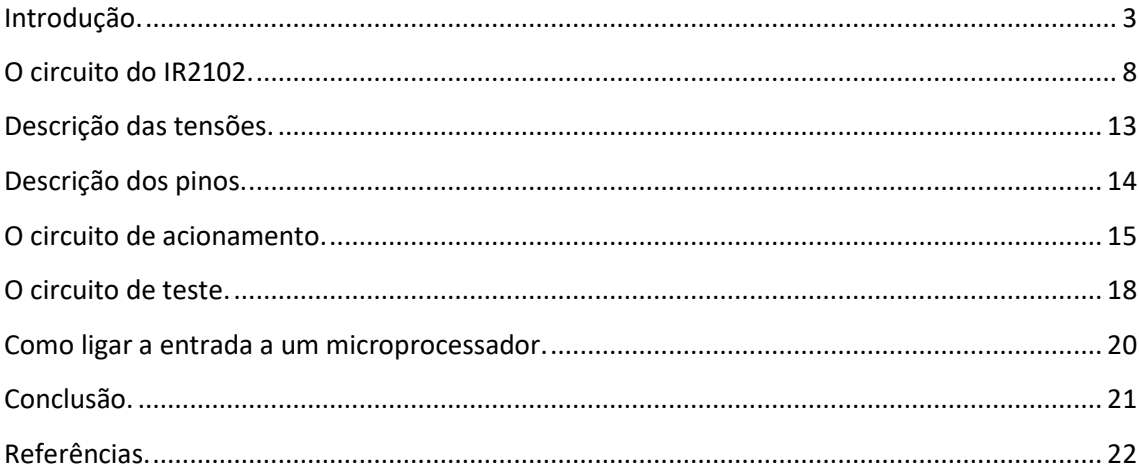

# <span id="page-2-0"></span>Introdução.

Este tutorial irá mostrar como funciona o driver IR2102 para acionamento de um par de MOSFET em aplicações como circuitos em ponte, muito usado em circuitos de inversores.

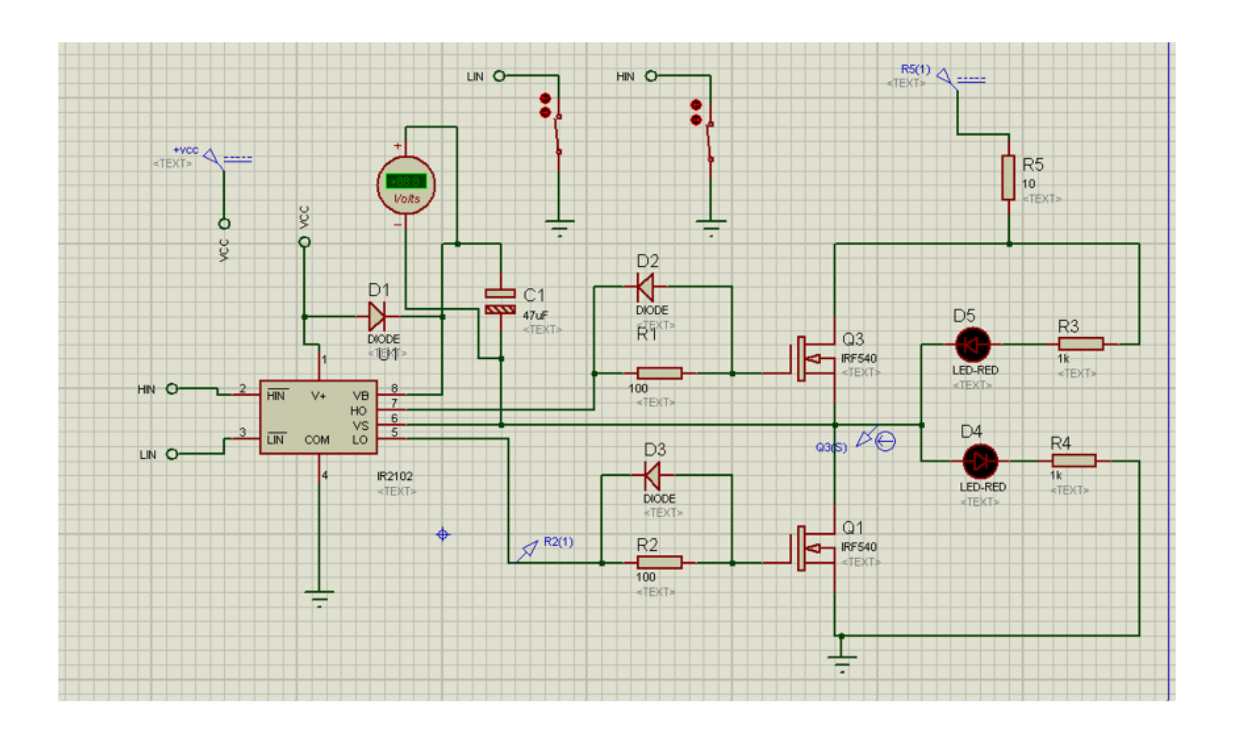

O manual do IR2102 diz que ele é um circuito integrado usado para acionamento de transistores MODFET de alta velocidade e IGBT.

Este circuito integrado possui isolação para ser usado em circuitos de tensão até 600V.

# International **IGR** Rectifier

# IR2101/IR21014 IR2102/IR21024

Preliminary Data Sheet No. PD60043J

#### **Features**

- . Floating channel designed for bootstrap operation Fully operational to +600V Tolerant to negative transient voltage dV/dt immune
- . Gate drive supply range from 10 to 20V
- · Undervoltage lockout
- · 5V Schmitt-triggered input logic
- . Matched propagation delay for both channels
- . Outputs in phase with inputs (IR2101/IR21014) or out of phase with inputs (IR2102/IR21024)

#### **Description**

The IR2101/IR21014/IR2102/IR21024 are high voltage, high speed power MOSFET and IGBT drivers with independent high and low side referenced output channels. Proprietary HVIC and latch immune CMOS technologies enable ruggedized monolithic construction. The logic input is compatible with standard CMOS or LSTTL output. The output drivers feature a high pulse current buffer stage designed for minimum driver cross-conduction. The floating channel can be used to drive an Nchannel power MOSFET or IGBT in the high side configuration which operates up to 600 volts.

# **HIGH AND LOW SIDE DRIVER**

#### **Product Summary**

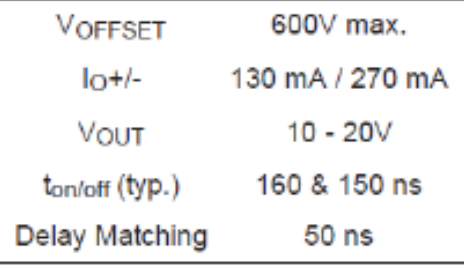

#### **Packages**

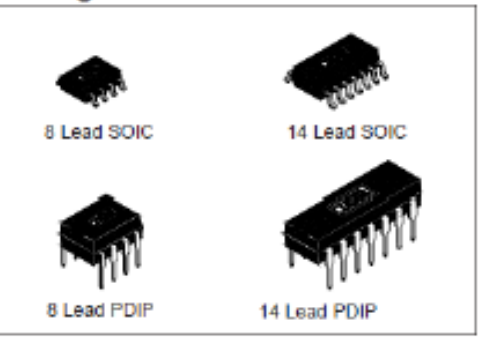

O IR2102 possui duas saídas independentes para acionamento de dois transistores identificados como transistor ligado ao lado de alta tensão, e transistor ligado ao lado de baixa tensão.

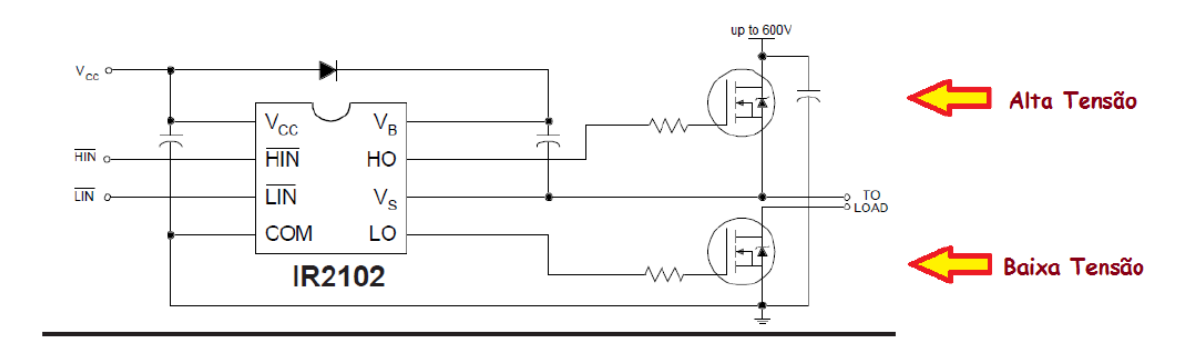

Para o acionamento de MOSFET ou IGBT em alta tensão o circuito de acionamento ligado a alta tensão deve ter o ponto comum flutuante, isto é não deve ser o mesmo ponto comum do transistor ligado ao lado de baixa tensão.

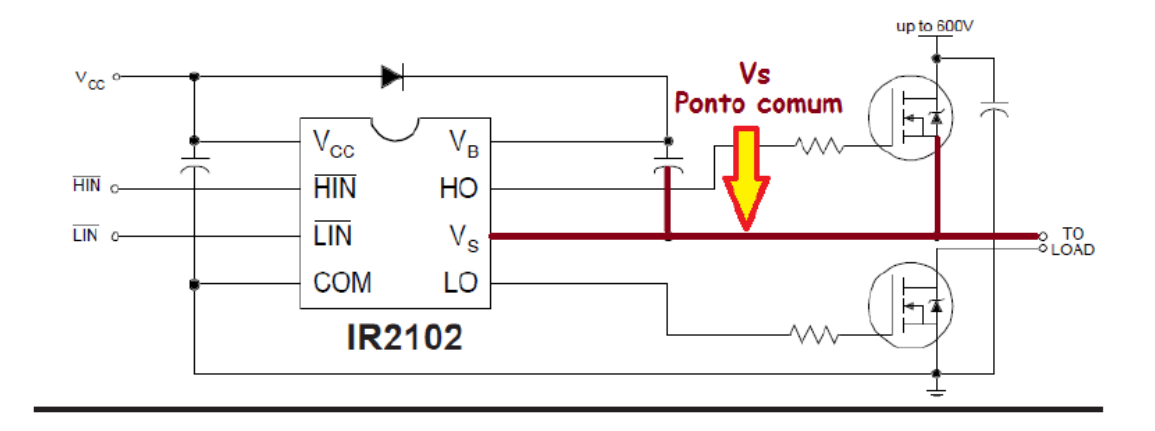

O circuito é especificado para ligar MOSFET e IGBT do tipo canal N!

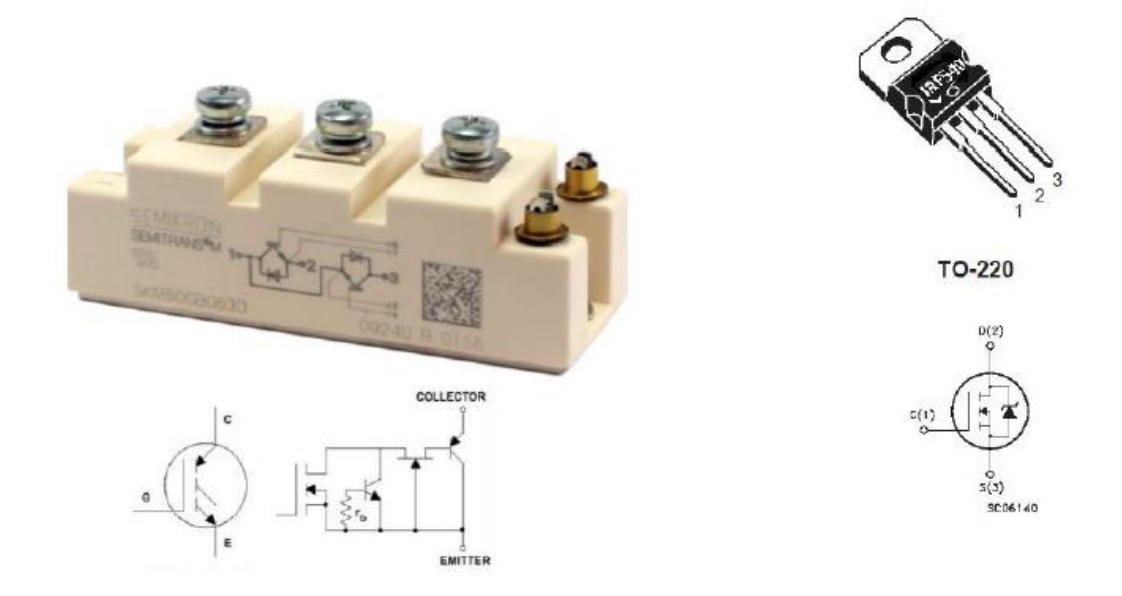

O circuito de entrada é compatível com circuitos lógicos do tipo CMOS e LSTTL.

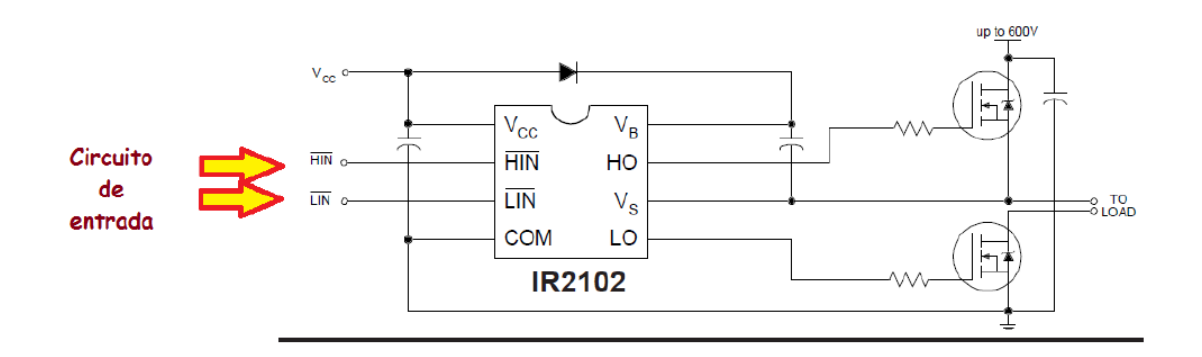

O IR2102 apresenta um circuito mais simples que o IR2110 que possui mais recursos, a principal diferença é que o terra do IR2102 deve ser o mesmo terra do circuito da alta tensão dos transistores MOSFET.

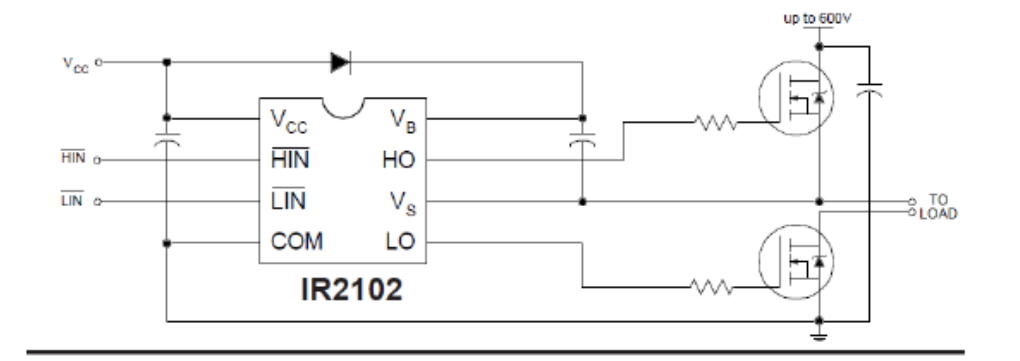

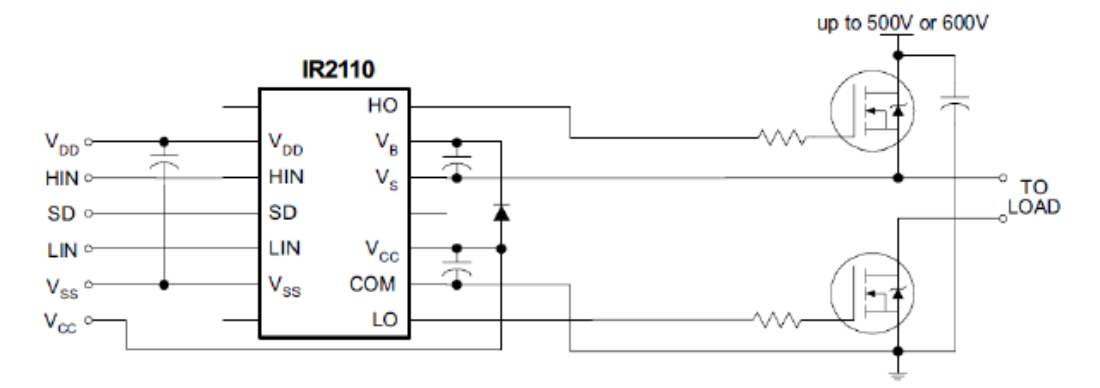

Para testar o funcionamento eu usei o ISIS do Proteus.

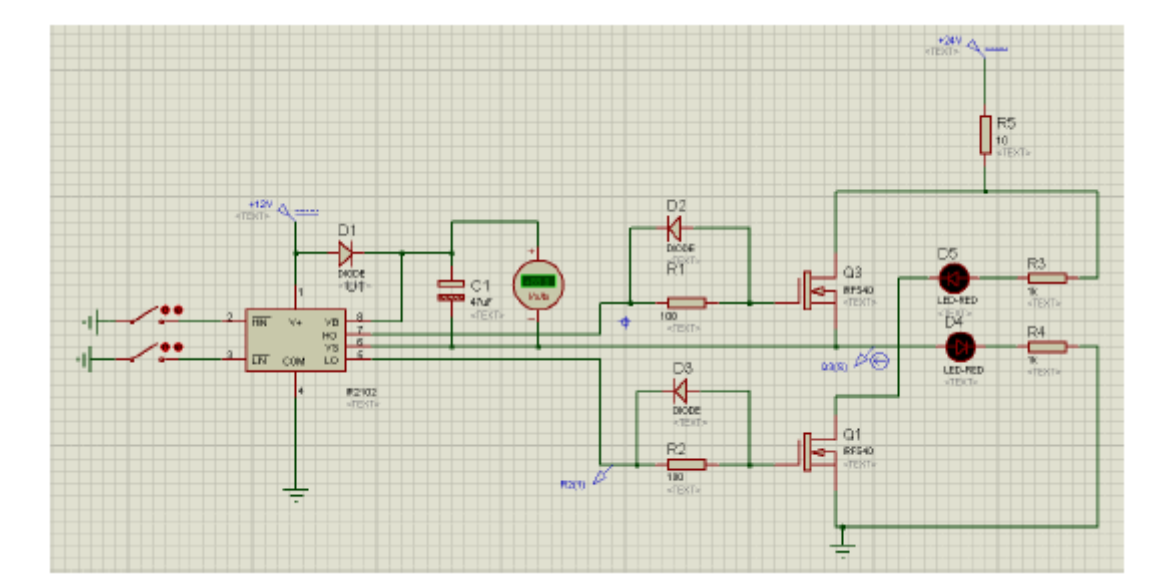

## <span id="page-7-0"></span>O circuito do IR2102.

O circuito é mostrado abaixo.

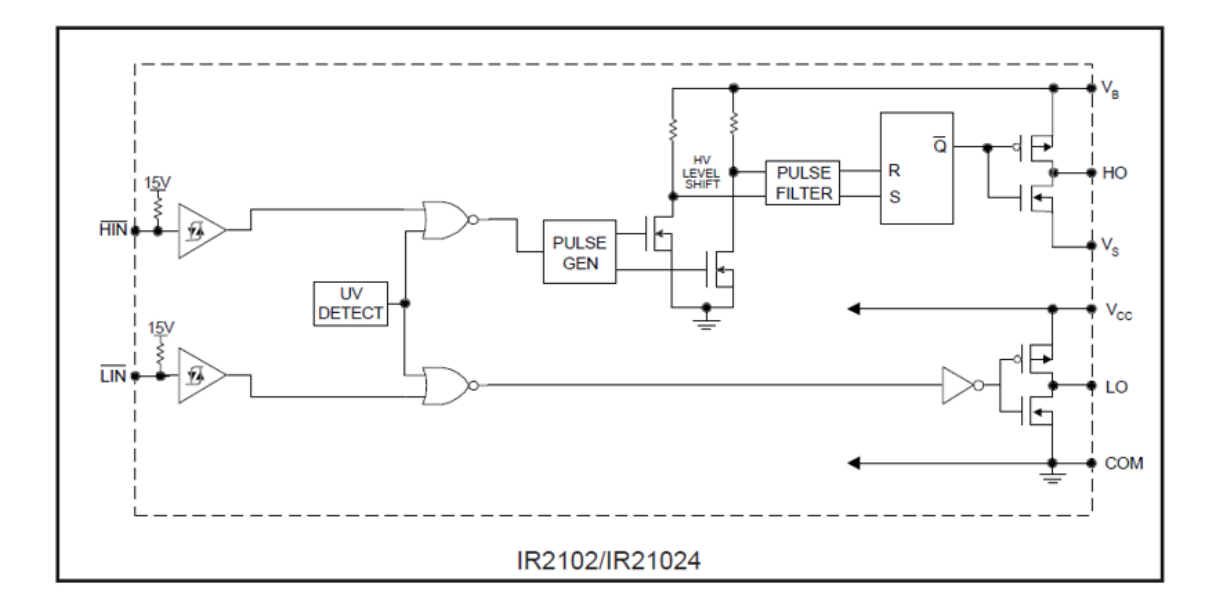

O mais importante é notar que existem dois transistores para o acionamento do transistor de potência do lado de alta tensão, e dois transistores para o acionamento do lado de baixa tensão do MOSFET.

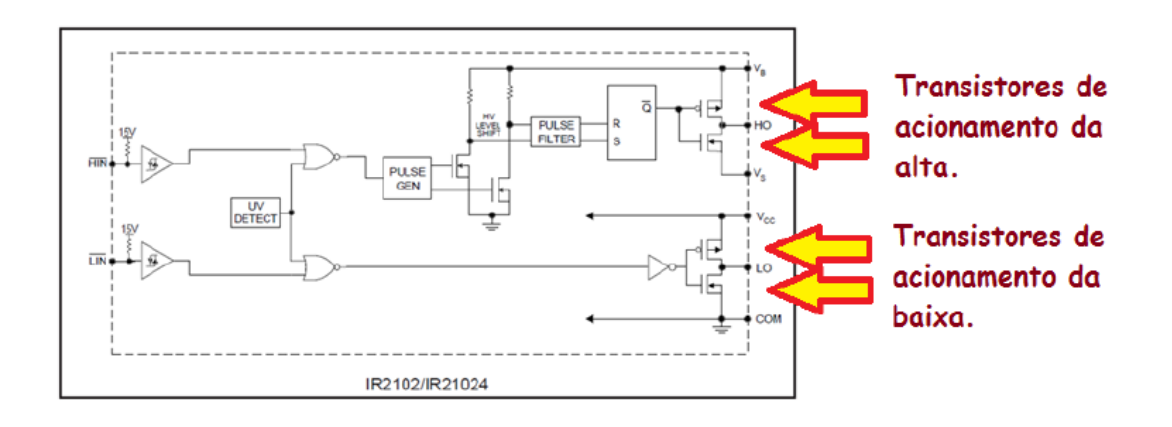

Os pinos de saída para o acionamento do lado de alta tensão são chamados de HO e Vs, estes pinos devem aplicar uma tensão entre o gate o dreno do MOSFET de aproximadamente 15V.

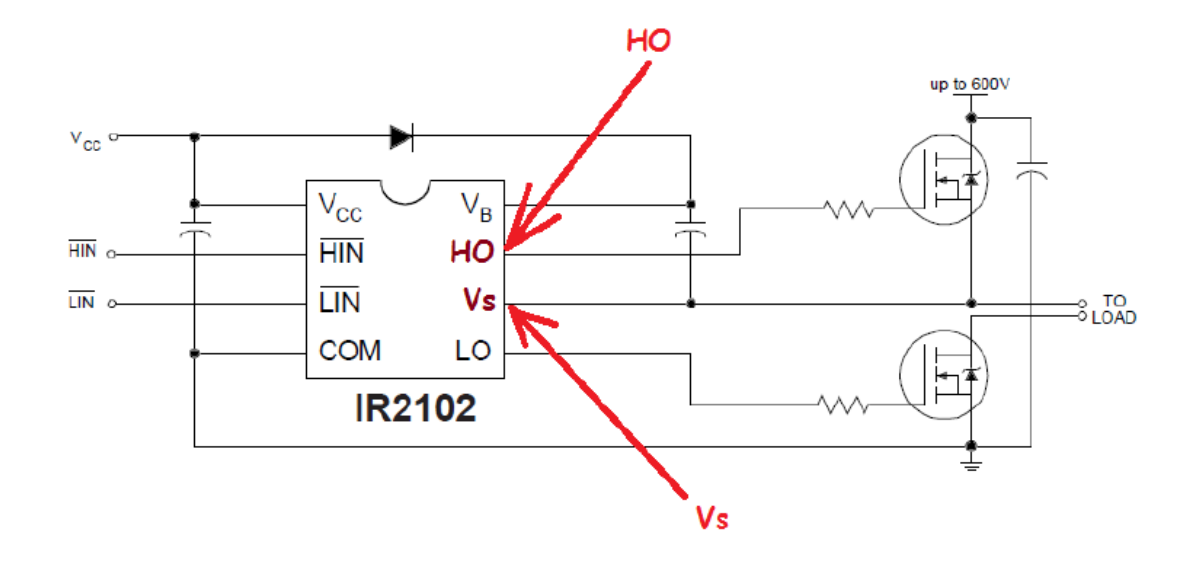

O gate deve ser ligado ao HO e o dreno ao VS. Note que o VS não está ligado ao terra, pois o dreno do transistor de alta tensão não está ligado ao terra.

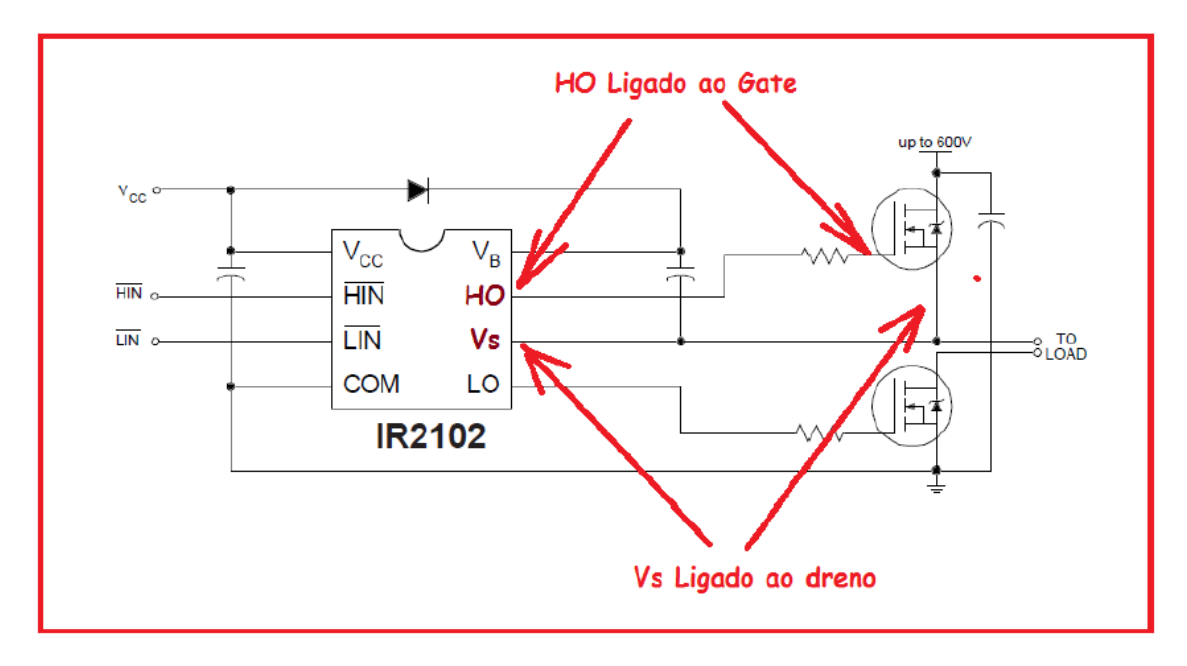

A alimentação do circuito de alta deve vir do pino VB e deve ser independente do VCC, isto é o 0V do VB deve ser diferente do 0V do VCC.

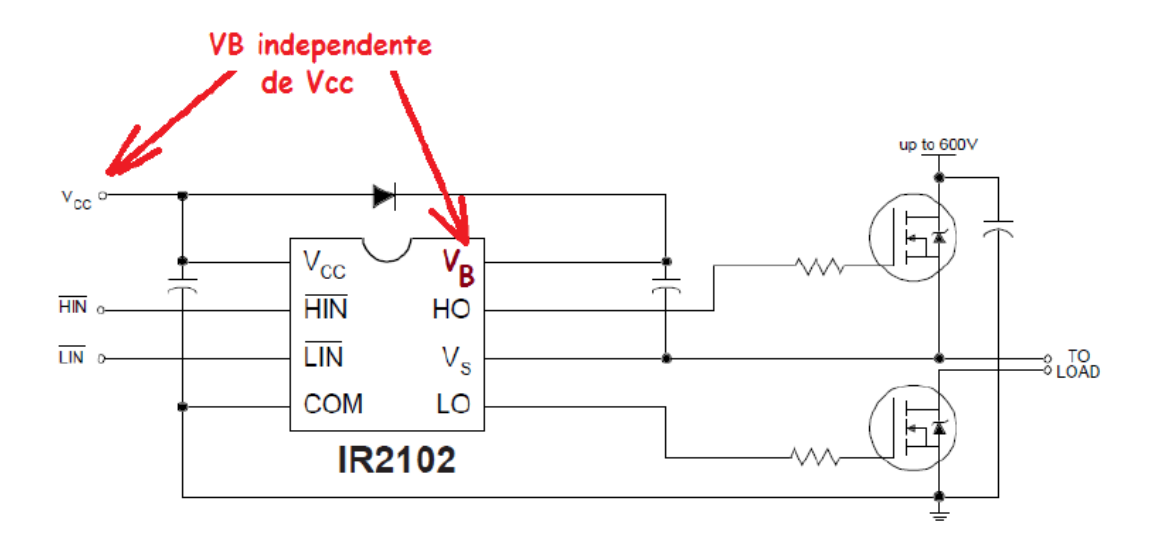

Na prática esta segunda fonte é implementada usando um capacitor, um truque bem interessante descrito em detalhes mais adiante.

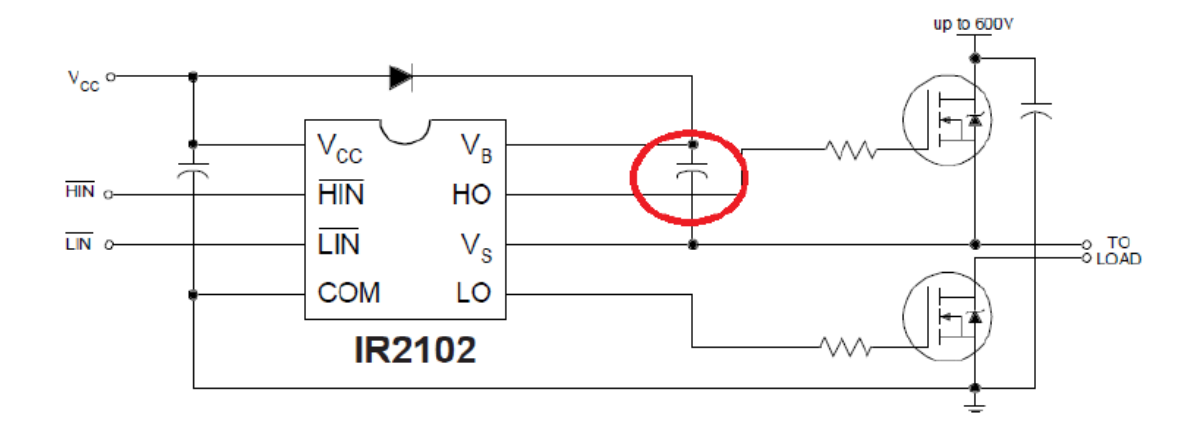

Os pinos de acionamento de baixa tensão são chamados de LO e COM. O LO vai ao ligado ao gate do transistor ligado ao lado de baixa tensão, e o COM vai ligado ao dreno.

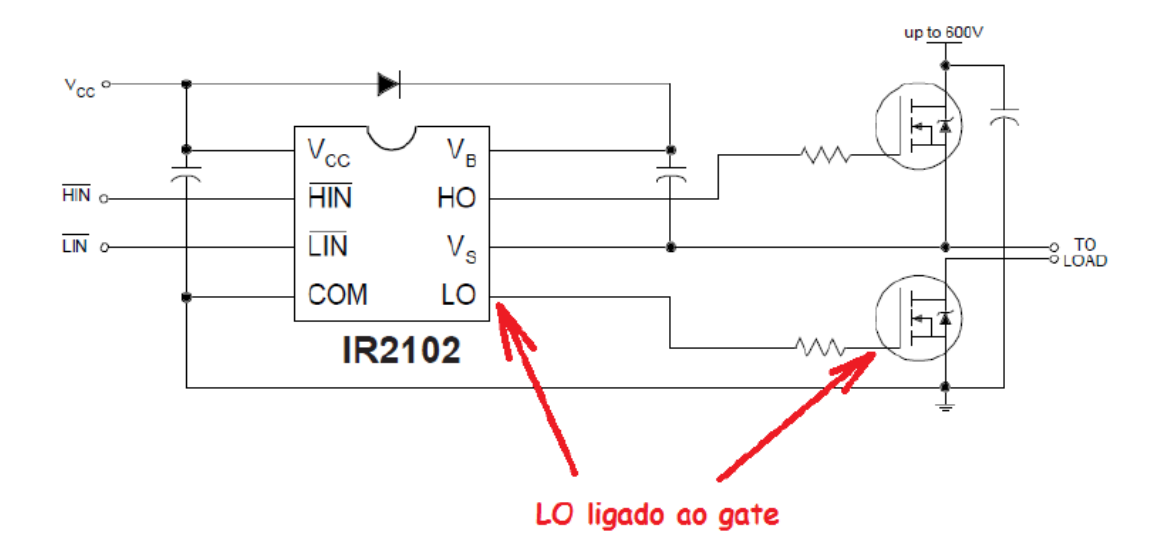

Notar que o COM vai ligado ao terra do circuito.

A alimentação do circuito de baixa é o próprio VCC de alimentação do circuito.

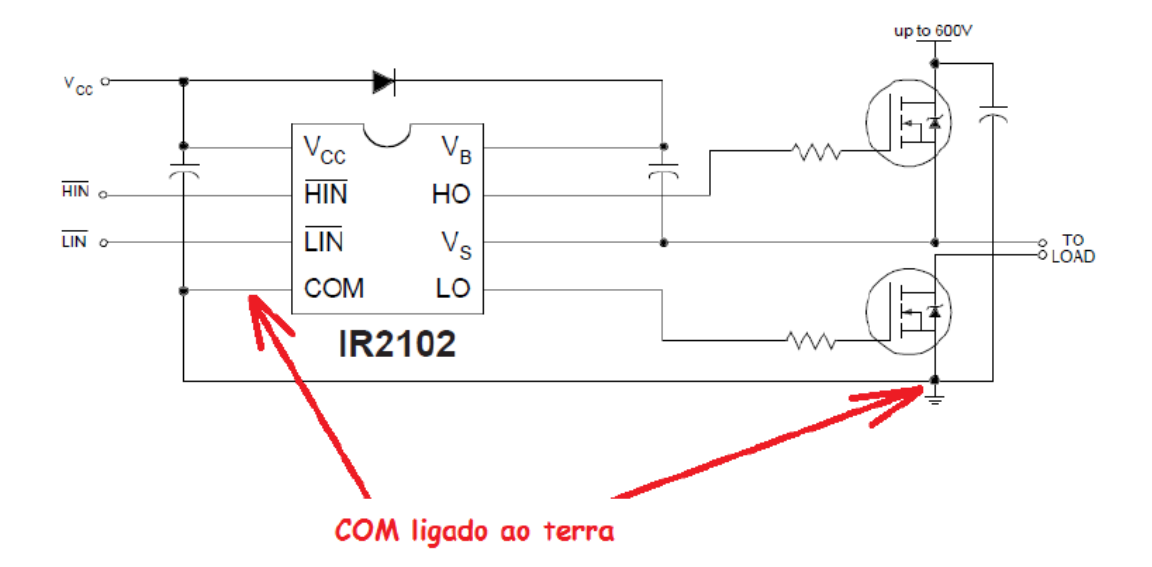

A entrada de controle do circuito de alta é chamada de HIN e liga o circuito quando estiver aterrada, o circuito integrado já possui internamente um resistor ligado ao VCC!

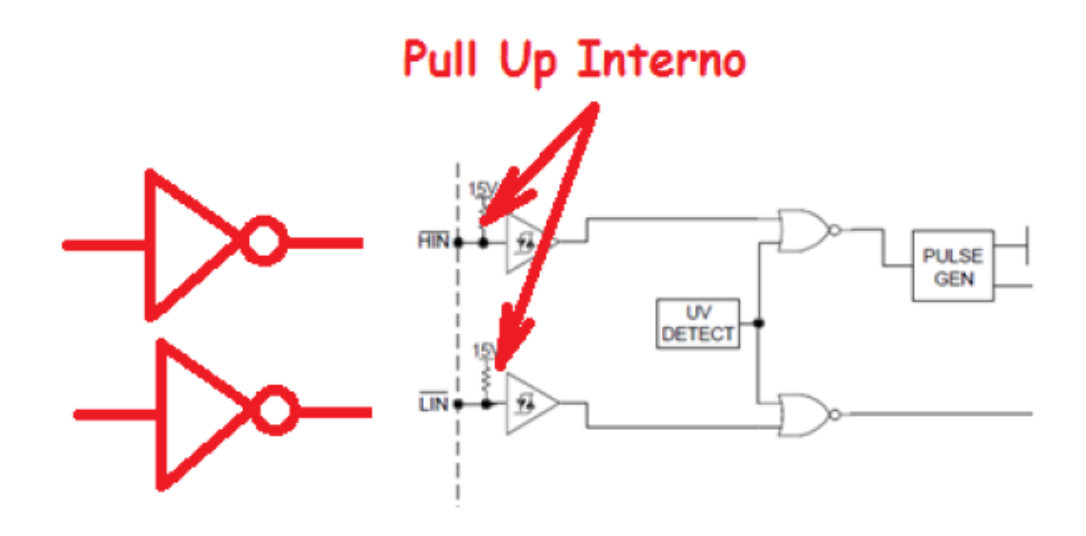

Você deve ter cuidado para não ligar este tipo de circuito diretamente a uma saída de microprocessador, pois a tensão na entrada pode assumir valores acima de 5V.

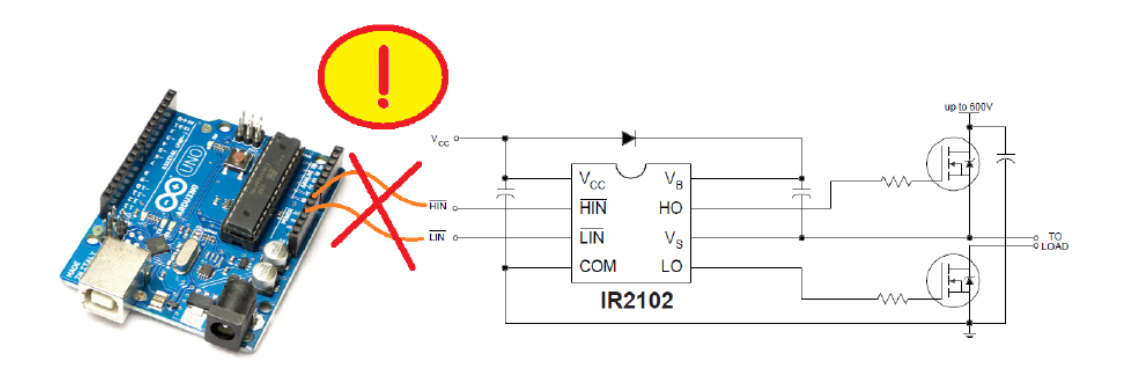

#### <span id="page-12-0"></span>Descrição das tensões.

A tabela abaixo mostra os valores de tensão a serem usadas neste componente.

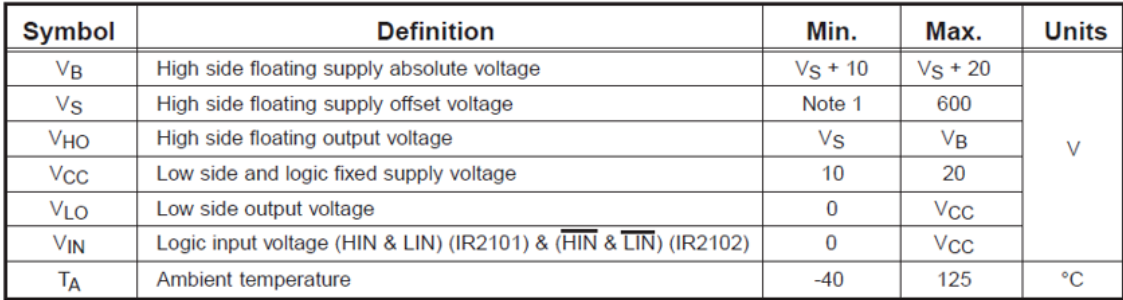

O VCC deve ficar entre 10 e 20V sendo 12V o valor típico.

A tensão de circuito digital de entrada deve ser da ordem de VCC (12V).

Notar que o Vs pode ser ligado até um potencial de 600V em relação ao terra.

A tensão presente da saída HO e VS é igual a VB!

## <span id="page-13-0"></span>Descrição dos pinos.

A figura abaixo mostra a descrição dos pinos.

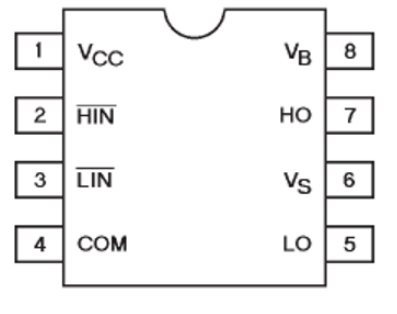

8 Lead PDIP

#### <span id="page-14-0"></span>O circuito de acionamento.

O diagrama abaixo mostra como as saídas são acionadas.

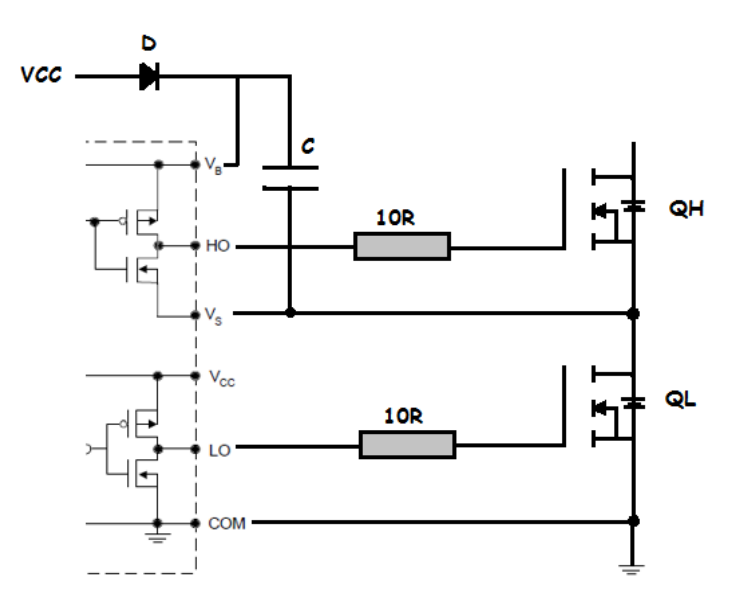

Você deve lembrar que nunca os dois transistores MOS devem ser acionados ao mesmo tempo!

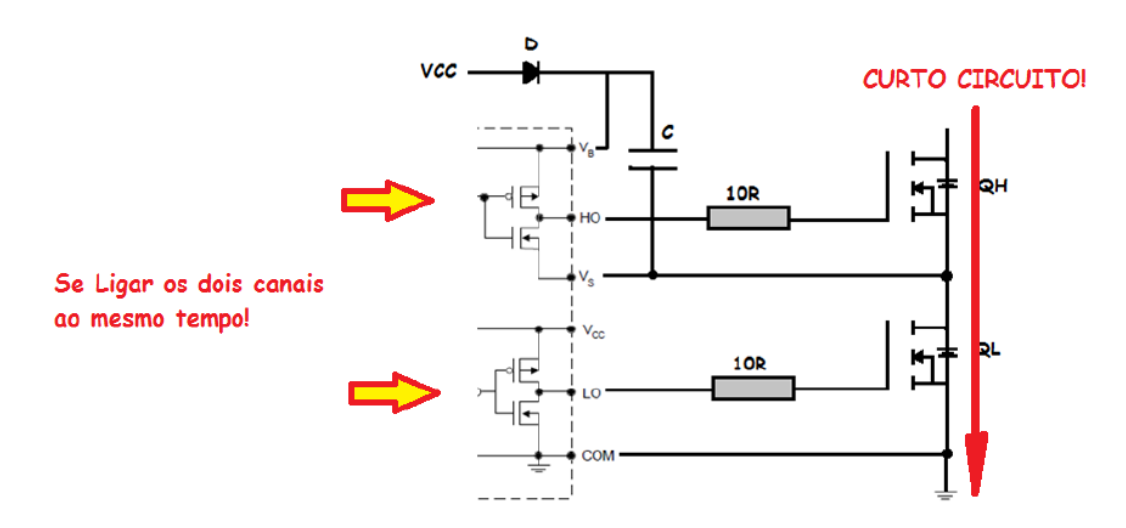

O truque para gerar a fonte de acionamento da parte alta do circuito é o capacitor C, por isto primeiro o lado de baixa deve ser acionado fazendo com que QL conduza e o capacitor C carregue via diodo D com a tensão da fonte VCC.

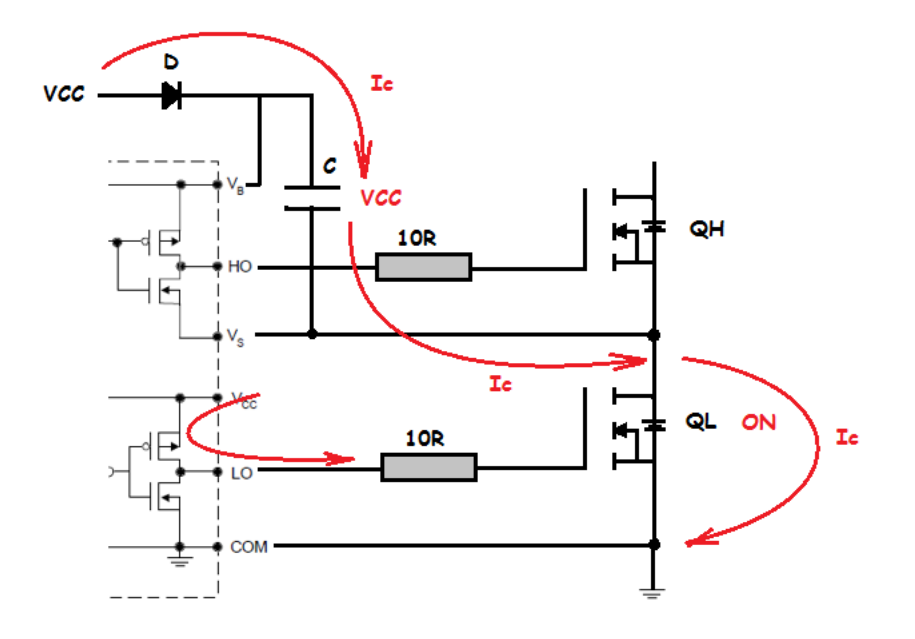

Quando o lado alto for ligado, a tensão para ligar o gate é fornecida pelo capacitor C!

Notar que neste tipo de circuito o tempo que o transistor QH fica ligado é importante, pois tem que ser menor do que o temo de descarga do capacitor!

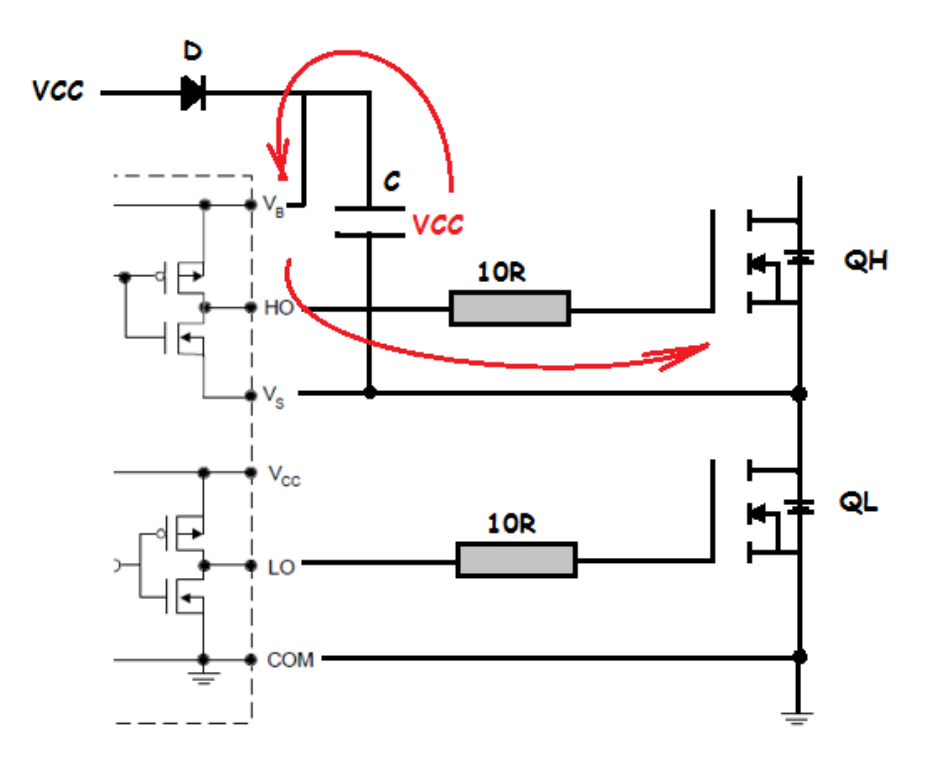

Para ligar a saída o circuito de entrada deve ir para o terra, como tem o resistor de pull-up interno basta ligar a entrada ao terra através de uma chave ou transistor que suporte a tensão de alimentação Vcc.

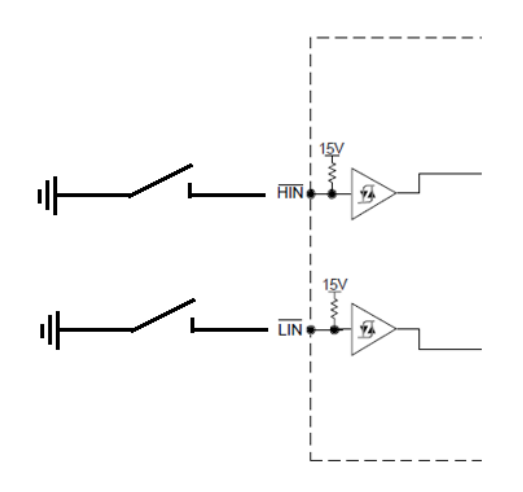

#### <span id="page-17-0"></span>O circuito de teste.

O circuito típico é mostrado abaixo.

O diodo D2 e D3 serve para desligar mais rápido os transistores MOS.

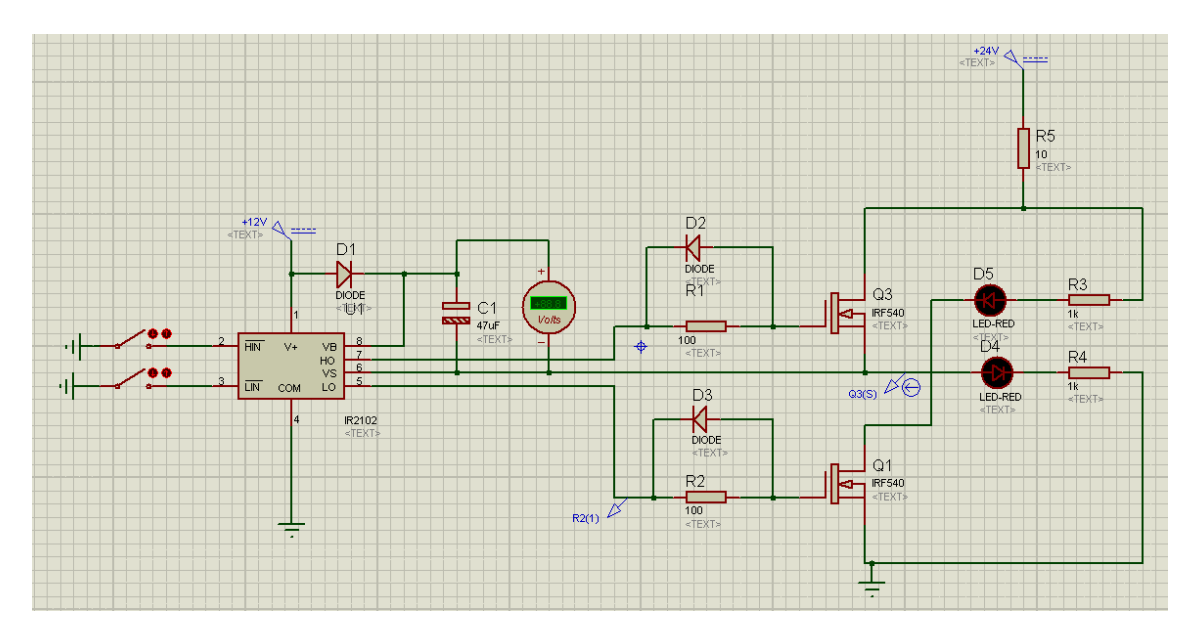

Ligando o lado baixo, lembrando que você deve ligar sempre o lado baixo primeiro para carregar o capacitor C1.

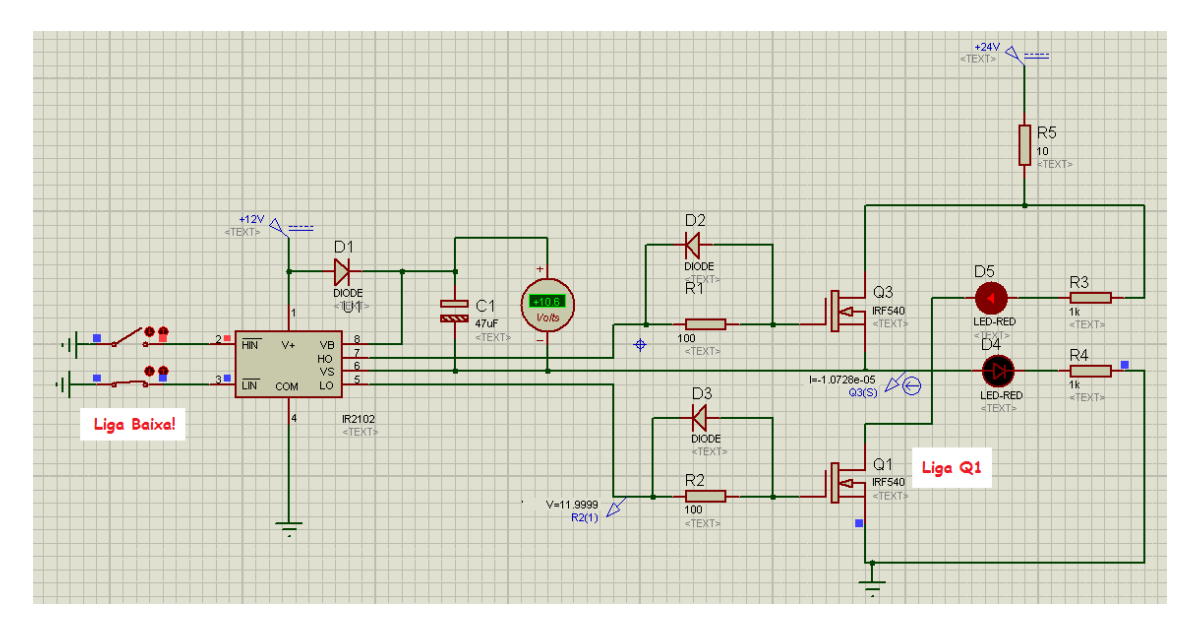

Ligando o lado alta.

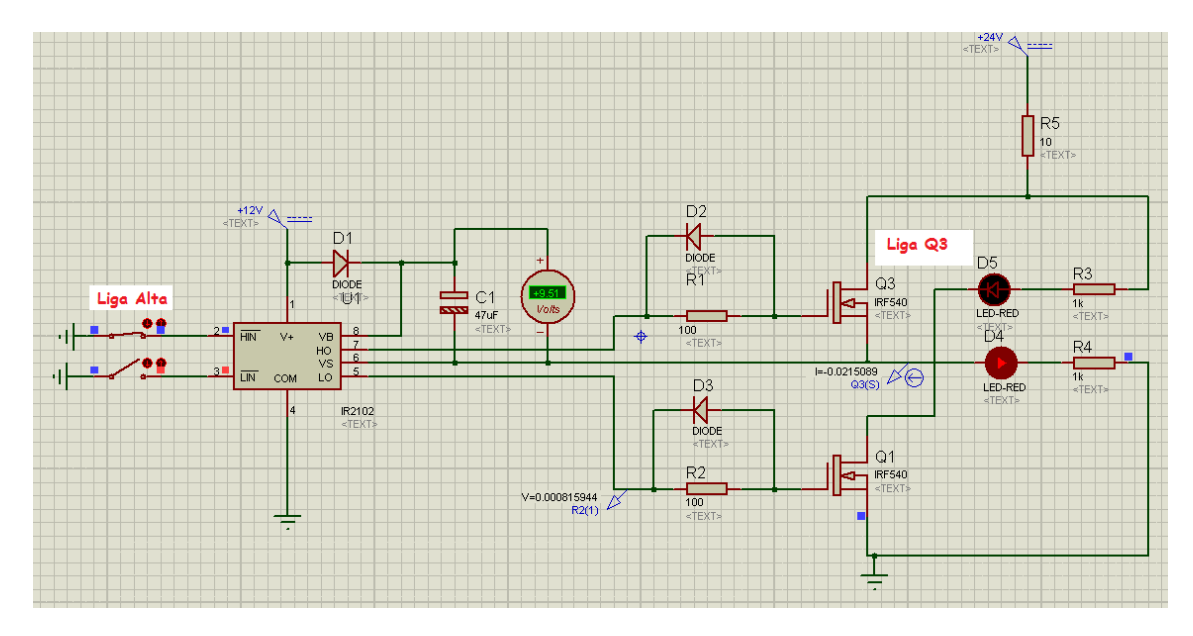

#### <span id="page-19-0"></span>Como ligar a entrada a um microprocessador.

O circuito abaixo serve de sugestão para ligar um microprocessador a entrada do CI IR2102, ajustando as tensões dos dois circuitos.

O circuito 1 usa um opto-acoplador para isolar este é o mais seguro.

O circuito 2 usa um transistor, o circuito da base do transistor trabalha em baixa tensão (5V) e o coletor do transistor na tensão do CI (VCC).

Os dois circuitos operam com o coletor aberto, pois o CI já tem o resistor interno para o VCC!

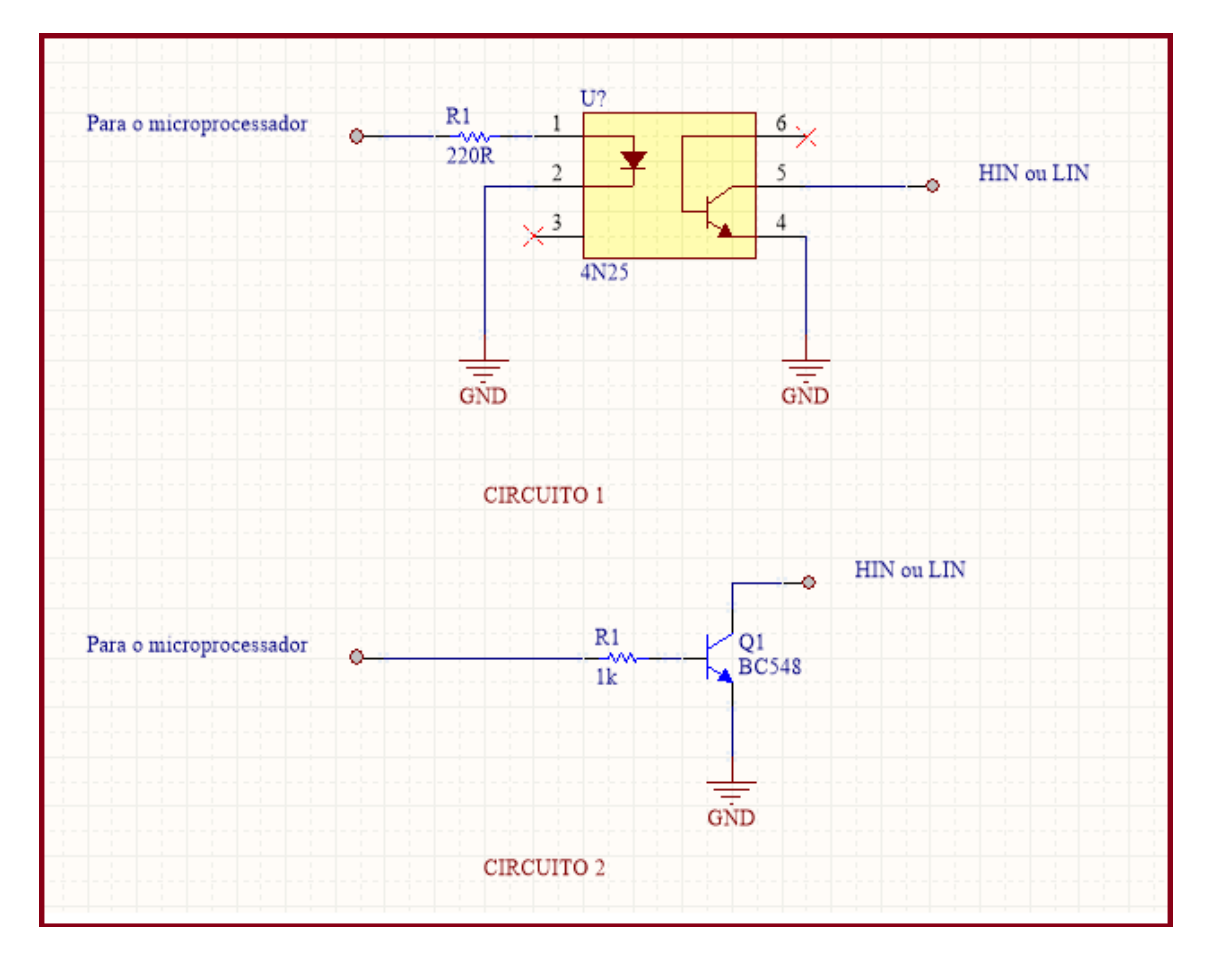

#### <span id="page-20-0"></span>Conclusão.

Usar o CI IR2102 para acionamento de circuitos de potência usando MODFET e IGBT é simples, mas a interligação com circuitos com microprocessador requer cuidados.

# International **IGR** Rectifier

#### Preliminary Data Sheet No. PD60043J IR2101/IR21014 IR2102/IR21024

#### **Features**

- · Floating channel designed for bootstrap operation Fully operational to +600V Tolerant to negative transient voltage
- dV/dt immune
- . Gate drive supply range from 10 to 20V
- · Undervoltage lockout
- · 5V Schmitt-triggered input logic
- . Matched propagation delay for both channels . Outputs in phase with inputs (IR2101/IR21014) or out of phase with inputs (IR2102/IR21024)

#### **Description**

The IR2101/IR21014/IR2102/IR21024 are high voltage, high speed power MOSFET and IGBT drivers with independent high and low side referenced output channels. Proprietary HVIC and latch immune CMOS technologies enable ruggedized monolithic construction. The logic input is compatible with standard CMOS or LSTTL output. The output drivers feature a high pulse current buffer stage designed for minimum driver cross-conduction. The floating channel can be used to drive an Nchannel power MOSFET or IGBT in the high side configuration which operates up to 600 volts.

## **HIGH AND LOW SIDE DRIVER**

**Product Summary** 

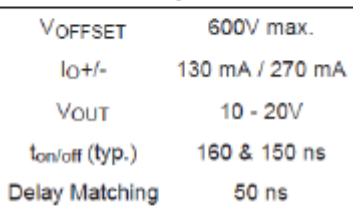

#### Packages

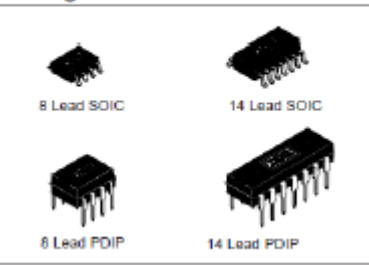

<span id="page-21-0"></span>Sites: [www.bairrospd.com](http://www.bairrospd.com/)

SEO: [www.bairrospd.com,](http://www.bairrospd.com/) eletrônica, IR2102, acionamento MOSFET, acionamento IGBT